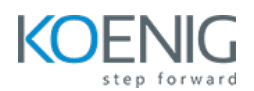

# **CI/CD with Docker and Kubernetes**

## **Duration:** 9 Days

**Hands-On Format:** This hands-on class is approximately 80/20 lab to lecture ratio, combining engaging lecture, demos, group activities and discussions with comprehensive machine-based practical programming labs and project work.

# **Lab:** Koenig DC

## **Module 1 - Docker Administration**

Introduction to Containers Introduction to Docker Downloading and Installing Docker Docker Essential Commands Docker Engine Understanding Docker Images Building Docker Images Storing and Retrieving Docker Images from Docker Hub Private Registry Building Containers from Images Understand Storage Methods Networking Docker Containers Data Persistence with Volumes Linux Capabilities

## **Module 2 – Core Concepts**

Overview of Container Orchestration Introduction to Kubernetes Kubernetes Architecture

# **Module 3 – Installation, Configuration & Validation**

Design a Kubernetes Cluster Installation of Kubernetes Master and Nodes Choose a Network Solution Verify Installation

## **Module 4 – Managing Resources**

Managing Pods Managing Labels & Selector Managing Replication Controller & Replica Set Managing Service Managing DaemonSets

## **Module 5 – Scheduling**

Manual Scheduling Taint and Tolerations

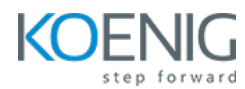

## **Module 6 – Application Lifecycle Management**

Overview of Deployment Deployment Strategies Managing Deployment

# **Module 7 – Environment Variable**

Plain Key Config Map Secret Mount Variable as Volume

#### **Module 8 – Storage**

Volumes Persistent Volumes Persistent Volume Claim

## **Module 9 – Security**

Kubernetes Authentication Managing Users in Kubernetes Service Account Managing Roles and Role Binding Managing Cluster Role and Cluster Role Binding Security Context

#### **Module 10 – Cluster Maintenance**

OS Upgrade Upgrade Cluster Version Static Pod ETCD Backup Cron Job

#### **Module 11 – Logging and Monitoring**

Understand how to Monitor all Cluster Components Understand how to Monitor Applications Manage Cluster Components Logs Manage Application Logs Prometheus Tool

## **Module 12 – Networking in Kubernetes**

Kubernetes Networking Understand CNI Understand Pod Networking Concepts Configure DNS Configure and Manage Ingress Rule Namespace Metal Load Balancer

## **Module 13 – Troubleshooting**

Troubleshoot ETCD Failure Troubleshoot Kubelet Failure Troubleshoot Container Runtime Failure Troubleshoot Scheduler Failure

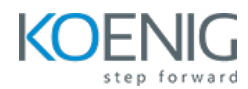

#### **Module 14 – Introduction to Jenkins**

Introduction to Jenkins Jenkins Installation

## **Module 15 – Git**

Introduction to Version Control System History of Git Git Basics States in Git Installing Git Configuration of Git Working with Repositories Basics Git Commands Working with Remotes Tagging Git Branching

# **Module 16 – Integrate Jenkins with Docker**

Connect Registry with Jenkins Automatically Build and Push Image to Docker Hub Whenever Developer Changes Application Code

## **Module 17 – GitOps**

Install ArgoCD in Kubernetes Configure ArgoCD to Fetch Updates from GitHub and Deploy Application to Kubernetes

### **Module 18 – Email Integration**

Install Mailer Plugin in Jenkins Integrate Gmail with Jenkins to Send Report Email

#### **Module 19 – Jenkins Logging and Monitoring**

Integrate EFK with Jenkins to Store Logs Integrate Prometheus and Grafana to Monitor Jenkins